Cuando encendemos el ordenador aparecen una serie de iconos en la pantalla. A esto le llamamos *Escritorio*.

En el *Escritorio* podemos encontrar distintos iconos y barras de iconos distribuidos por la pantalla. A través de ellos accedemos a los programas, los archivos, las imágenes, etc. que hay guardados en el ordenador o en un USB.

Los iconos pueden estar repartidos por el *Escritorio* o en la barra de inicio.

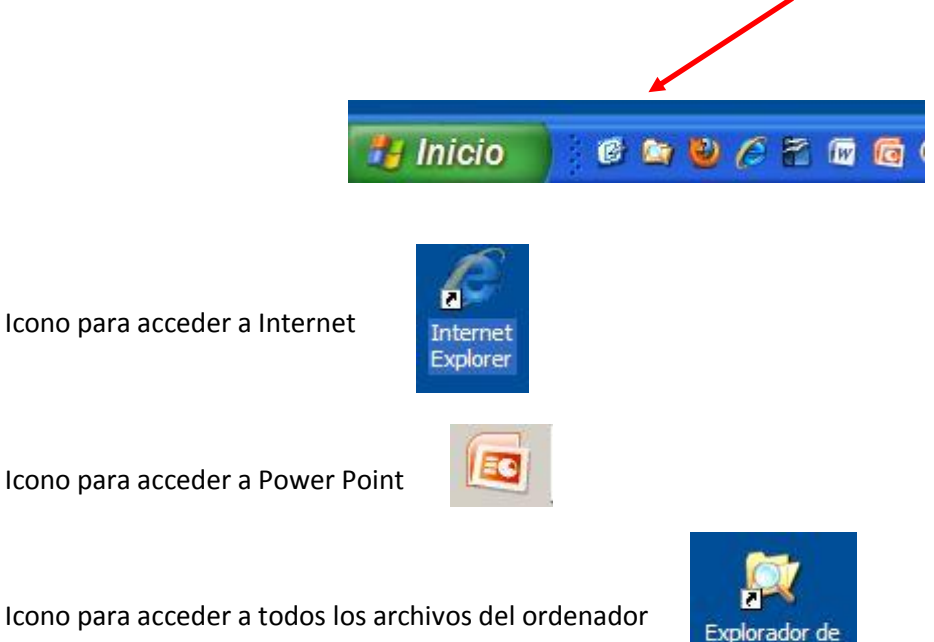

Como puedes observar estos iconos también están en la barra de inicio.

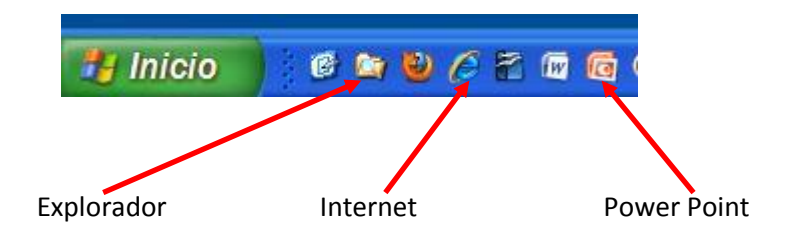

Windows